# statik.tools

# Dokumentation

(08/2023)

Copyright: M.Sc. Robert Lachmann M.Sc. Kurt Lachmann

# Inhaltsverzeichnis

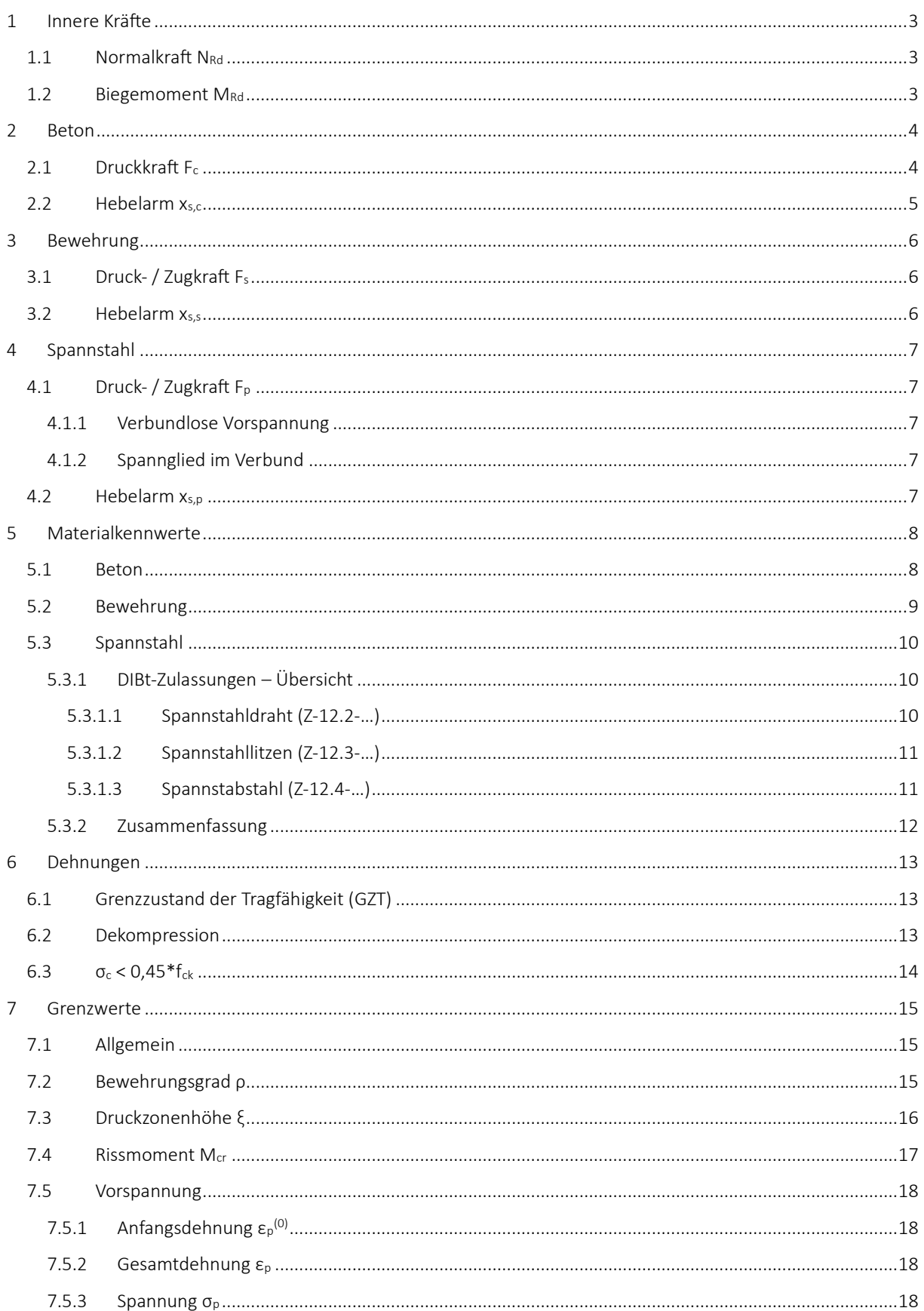

# <span id="page-2-0"></span>1 Innere Kräfte

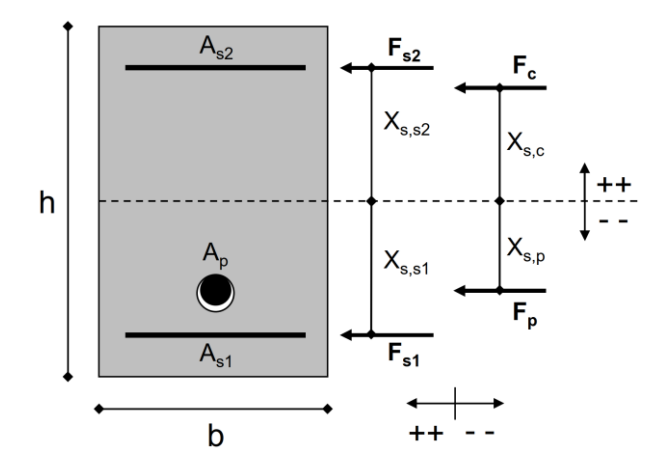

<span id="page-2-1"></span>1.1 Normalkraft  $N_{Rd}$ 

$$
N_{Rd} = F_c + (F_{s1} - \Delta F_{c,s1}) + (F_{s2} - \Delta F_{c,s2}) + (F_p - \Delta F_{c,p})
$$

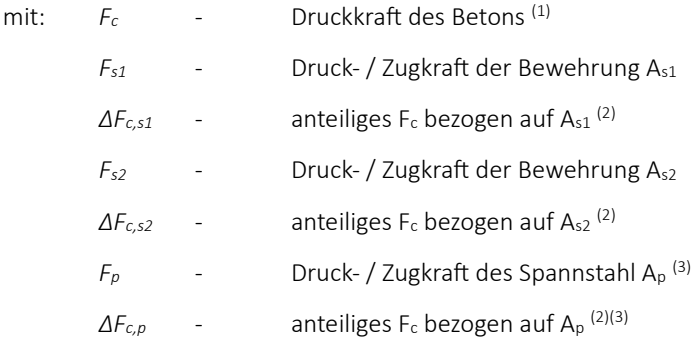

- (1) Zugkraft führt zum Reißen des Betons
- (2) nur zu beachten bei Überlagerung von Druckkräften
- (3) nur zu beachten bei Spannglied im Verbund

## <span id="page-2-2"></span>1.2 Biegemoment MRd

$$
M_{Rd} = F_c * x_{s,c} + (F_{s1} - \Delta F_{c,s1}) * x_{s,s1} + (F_{s2} - \Delta F_{c,s2}) * x_{s,s2} + (F_p - \Delta F_{c,p}) * x_{s,p}
$$

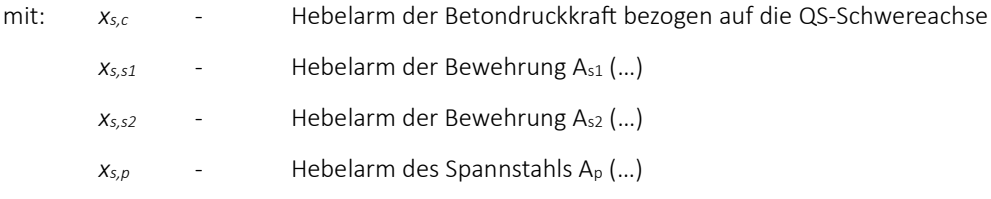

# <span id="page-3-0"></span>2 Beton

### <span id="page-3-1"></span>2.1 Druckkraft F<sub>c</sub>

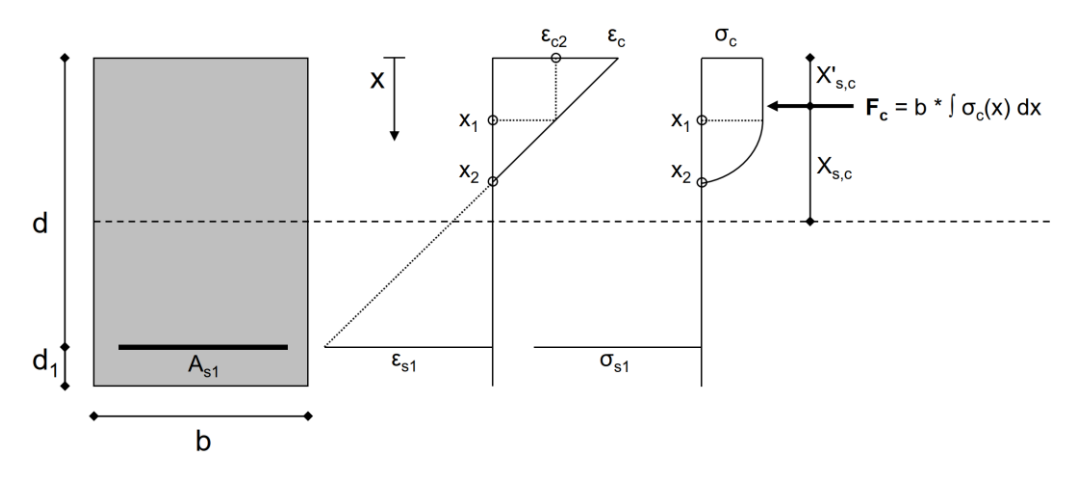

Funktionsgleichung der linearen Dehnungsverteilung:

$$
\varepsilon(x) = \varepsilon_c - \frac{\varepsilon_c - \varepsilon_{s1}}{d} \cdot x
$$

Spannungs-Dehnungs-Beziehung des Betons gemäß DIN EN 1992-1-1, Abschnitt 3.1.7:

$$
\sigma_c(x) = \begin{cases} f_{cd} * \left[ 1 - \left( 1 - \frac{\varepsilon_c}{\varepsilon_{c2}} \right)^n \right] & \text{für} & 0 \le \varepsilon_c < \varepsilon_{c2} \\ f_{cd} & \text{für} & \varepsilon_{c2} \le \varepsilon_c \le \varepsilon_{cu2} \end{cases}
$$

Formeln der Integrationsgrenzen  $x_1$  und  $x_2$ :

$$
x_1 = \frac{\varepsilon_c - \varepsilon_{c2}}{\varepsilon_c - \varepsilon_{s1}} * d
$$

$$
x_2 = \frac{\varepsilon_c}{\varepsilon_c - \varepsilon_{s1}} * d
$$

Allgemein gilt:

$$
F_c = \int\limits_0^{x_1} f_{cd} * b * dx + \int\limits_{x_1}^{x_2} \sigma_c(x) * b * dx = b * \left( \int\limits_0^{x_1} f_{cd} * dx + \int\limits_{x_1}^{x_2} \sigma_c(x) * dx \right)
$$

# <span id="page-4-0"></span>2.2 Hebelarm  $x_{s,c}$

Allgemein gilt:

$$
x_{s,c} = \frac{h}{2} - x'_{s,c}
$$

Der Schwerpunkt der Betondruckkraft ab Oberkante (OK) des Querschnitts berechnet sich zu:

$$
x'_{s,c} = \frac{\sum F_{ci} * x_{ci}}{F_c} = \frac{\int b * \sigma_c(x) * x * dx}{F_c} = \frac{b * (\int_0^{x_1} f_{cd} * x * dx + \int_{x_1}^{x_2} \sigma_c(x) * x * dx)}{F_c}
$$

## <span id="page-5-0"></span>3 Bewehrung

### <span id="page-5-1"></span>3.1 Druck- / Zugkraft F<sub>s</sub>

Die Dehnung ε<sub>s1</sub> der untersten Bewehrungslage ist mit der Formel der Betondruckkraft Fc direkt verknüpft.

Die Dehnung jeder weiteren Bewehrungslage wird über die lineare Dehnungsverteilung in Abhängigkeit der Positionierung innerhalb des Querschnitts berechnet.

Spannungs-Dehnungs-Beziehung des Baustahls gemäß DIN EN 1992-1-1, Abschnitt 3.2.7:

$$
\sigma_s = \begin{cases}\n\varepsilon_s * E_s & \text{für} & 0 \le \varepsilon_s < f_{yd}/E_s \\
f_{yd} & \text{für} & f_{yd}/E_s \le \varepsilon_s \le \varepsilon_{ud}\n\end{cases}
$$

Die Kraft des Bewehrungsstahls berechnet sich zu:

$$
F_s = A_s * \sigma_s
$$

### <span id="page-5-2"></span>3.2 Hebelarm  $x_{s,s}$

Der Hebelarm der untersten Bewehrungslage bezogen auf die QS-Schwerachse berechnet sich zu:

$$
x_{s,s1}=d_1-\frac{h}{2}
$$

mit:

$$
d_1
$$
 - **Lage der Bewehrung ab Unterkante (UK) des Querschnitt**s

Der Hebelarm der obersten Bewehrungslage bezogen auf die QS-Schwerachse berechnet sich zu:

$$
x_{s,s2}=\frac{h}{2}-d_2
$$

mit:

*d<sup>2</sup>* - Lage der Bewehrung ab Oberkante (OK) des Querschnitts

## <span id="page-6-0"></span>4 Spannstahl

### <span id="page-6-1"></span>4.1 Druck- / Zugkraft F<sub>p</sub>

### <span id="page-6-2"></span>4.1.1 Verbundlose Vorspannung

Bei verbundloser Vorspannung leistet der Spannstahl keinen Beitrag zur Tragfähigkeit des Querschnitts. Durch die Aufbringung einer Spannkraft entstehen lediglich äußere Kräfte.

Die Spannstahldehnung infolge Aufbringung einer Vorspannkraft berechnet sich zu:

$$
\varepsilon_p^{(0)} = \frac{(P/A_p)}{E_p}
$$
  
mit:  $P$  - Vorspannkraft  
 $A_p$  - Querschnittsfläche des Spannstahls  
 $E_p$  - E-Modul des Spannstahls

#### <span id="page-6-3"></span>4.1.2 Spannglied im Verbund

Die Anfangsdehnung des Spannglieds wird analog der Verbundlosen Vorspannung berechnet. In Abhängigkeit der Positionierung des Spannglieds ergibt sich eine Zusatzdehnung Δε<sup>p</sup> infolge linearer Dehnungsverteilung über die Höhe des Betonquerschnitts.

Die Gesamtdehnung des Spannglieds berechnet sich zu:

$$
\varepsilon_p = \varepsilon_p^{(0)} + \Delta \varepsilon_p
$$

Spannungs-Dehnungs-Beziehung des Spannstahls gemäß DIN EN 1992-1-1, Abschnitt 3.3.6:

$$
\sigma_p = \begin{cases} \varepsilon_p * E_p & \text{für} \qquad 0 \le \varepsilon_p < f_{pd}/E_p \\\\ f_{pd} & \text{für} \qquad f_{pd}/E_p \le \varepsilon_p \le \varepsilon_{ud} \end{cases}
$$

#### <span id="page-6-4"></span>4.2 Hebelarm xs,p

Der Hebelarm des Spannglieds bezogen auf die QS-Schwerachse berechnet sich zu:

$$
x_{s,p}=d_p-\frac{h}{2}
$$

mit:

*d<sup>p</sup>* - Lage des Spannglieds ab Unterkante (UK) des Querschnitts

# <span id="page-7-0"></span>5 Materialkennwerte

### <span id="page-7-1"></span>5.1 Beton

Festigkeits- und Formänderungskennwerte für Beton gemäß DIN EN 1992-1-1, Kapitel 3.1.3, Tabelle 3.1:

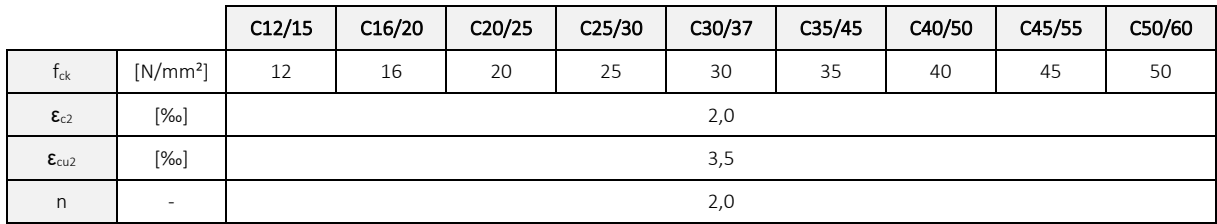

Bemessungswert der Betondruckfestigkeit gemäß DIN EN 1992-1-1, Kap. 3.1.6, Abs. (1):

$$
f_{cd} = \alpha_{cc} * \frac{f_{ck}}{\gamma_c}
$$

mit: *γ<sup>c</sup>* - Teilsicherheitsbeiwert für Beton

*αcc* - Beiwert zur Berücksichtigung von Langzeitauswirkungen

Gemäß DIN EN 1992-1-1, Kap. 2.4.2.4, Tab. 2.1N gilt:

γ<sup>c</sup> = 1,50 (Bemessungssituation: *ständig und vorübergehend*)

Gemäß DIN EN 1992-1-1/NA, NDP zu Kap. 3.1.6 (1)P gilt:

 $\alpha_{cc} = 0.85$ 

### <span id="page-8-0"></span>5.2 Bewehrung

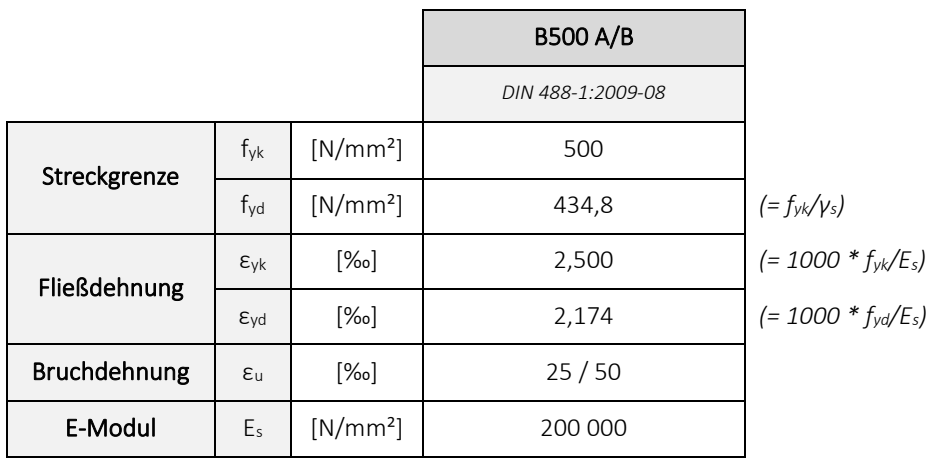

Gemäß DIN EN 1992-1-1/NA, NCP zu 3.2.7 (2) ist die Bruchdehnung zu begrenzen auf:

 $\varepsilon_{ud} = 0.025 = 25\%$ 

Bemessungswert der Stahlspannung:

$$
f_{yd} = \frac{f_{yk}}{\gamma_s}
$$

mit:

*γ<sup>s</sup>* - Teilsicherheitsbeiwert für Betonstahl

Gemäß DIN EN 1992-1-1, Kap. 2.4.2.4, Tab. 2.1N gilt:

γ<sup>s</sup> = 1,15 (Bemessungssituation: *ständig und vorübergehend*)

# <span id="page-9-0"></span>5.3 Spannstahl

# <span id="page-9-1"></span>5.3.1 DIBt-Zulassungen – Übersicht

### <span id="page-9-2"></span>*5.3.1.1 Spannstahldraht (Z-12.2-…)*

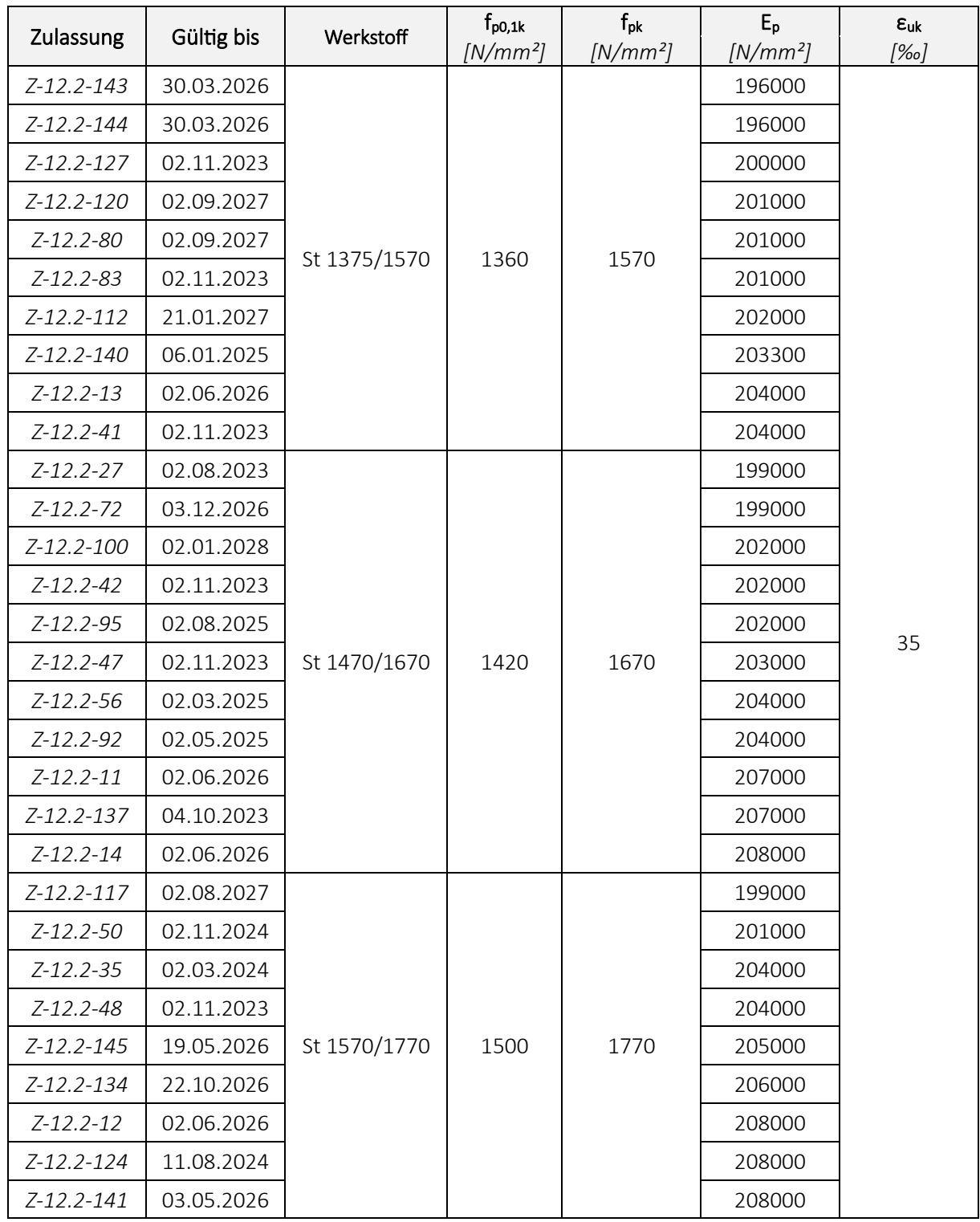

#### <span id="page-10-0"></span>*5.3.1.2 Spannstahllitzen (Z-12.3-…)*

| Zulassung       | Gültig bis | Werkstoff    | $f_{p0,1k}$<br>$[N/mm^2]$ | $f_{\rm pk}$<br>$[N/mm^2]$ | $E_{p}$<br>$[N/mm^2]$ | $\epsilon_{\rm uk}$<br>[%] |
|-----------------|------------|--------------|---------------------------|----------------------------|-----------------------|----------------------------|
| Z-12.3-139      | 02.07.2024 | St 1570/1770 | 1500                      | 1770                       | 193000                | 35                         |
| Z-12.3-150      | 26.11.2026 |              |                           |                            | 193000                |                            |
| $Z-12.3-66$     | 03.11.2025 |              |                           |                            | 194000                |                            |
| Z-12.3-151      | 16.12.2027 |              |                           |                            | 195000                |                            |
| $Z-12.3-10$     | 02.11.2023 |              |                           |                            | 195000                |                            |
| $Z - 12.3 - 8$  | 02.09.2023 |              |                           |                            | 196000                |                            |
| $Z-12.3-152$    | 16.12.2027 |              |                           |                            | 197000                |                            |
| Z-12.3-147      | 08.09.2025 |              |                           |                            | 198000                |                            |
| Z-12.3-107      | 08.09.2025 |              |                           |                            | 198000                |                            |
| $Z - 12.3 - 24$ | 03.12.2023 |              |                           |                            | 199000                |                            |
| $Z - 12.3 - 60$ | 02.04.2025 |              |                           |                            | 199000                |                            |
| $Z - 12.3 - 6$  | 02.03.2026 |              |                           |                            | 200000                |                            |
| $Z-12.3-58$     | 02.07.2024 |              |                           |                            | 203000                |                            |
| Z-12.3-115      | 03.05.2027 | St 1600/1820 | 1560                      | 1820                       | 197000                |                            |
| Z-12.3-125      | 02.10.2023 | St 1660/1860 | 1600                      | 1860                       | 193000                |                            |
| Z-12.3-84       | 02.09.2023 |              |                           |                            | 193000                |                            |
| $Z-12.3-91$     | 02.07.2025 |              |                           |                            | 193000                |                            |
| Z-12.3-109      | 02.11.2023 |              |                           |                            | 195000                |                            |
| Z-12.3-101      | 02.01.2028 |              |                           |                            | 197000                |                            |
| $Z-12.3-153$    | 16.12.2027 |              |                           |                            | 197000                |                            |
| Z-12.3-88       | 03.12.2023 |              |                           |                            | 198000                |                            |
| Z-12.3-146      | 03.12.2023 |              |                           |                            | 198000                |                            |
| Z-12.3-128      | 29.01.2024 |              |                           |                            | 199000                |                            |
| $Z-12.3-113$    | 16.03.2027 |              |                           |                            | 199000                |                            |
| Z-12.3-116      | 03.06.2027 |              |                           |                            | 199000                |                            |
| Z-12.3-111      | 17.08.2026 |              |                           |                            | 202000                |                            |

<span id="page-10-1"></span>*5.3.1.3 Spannstabstahl (Z-12.4-…)*

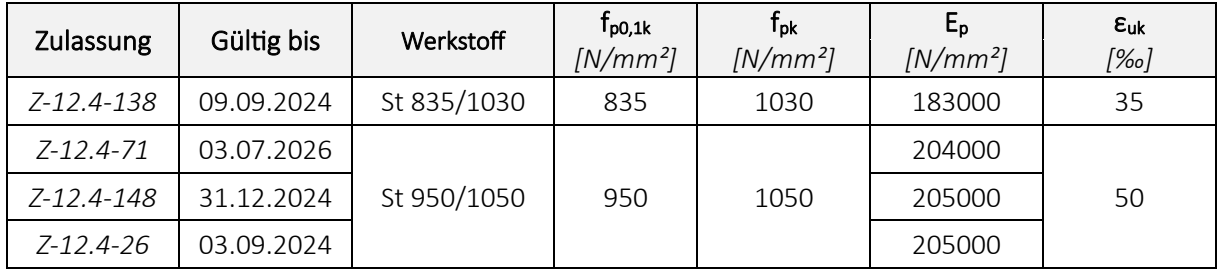

### <span id="page-11-0"></span>5.3.2 Zusammenfassung

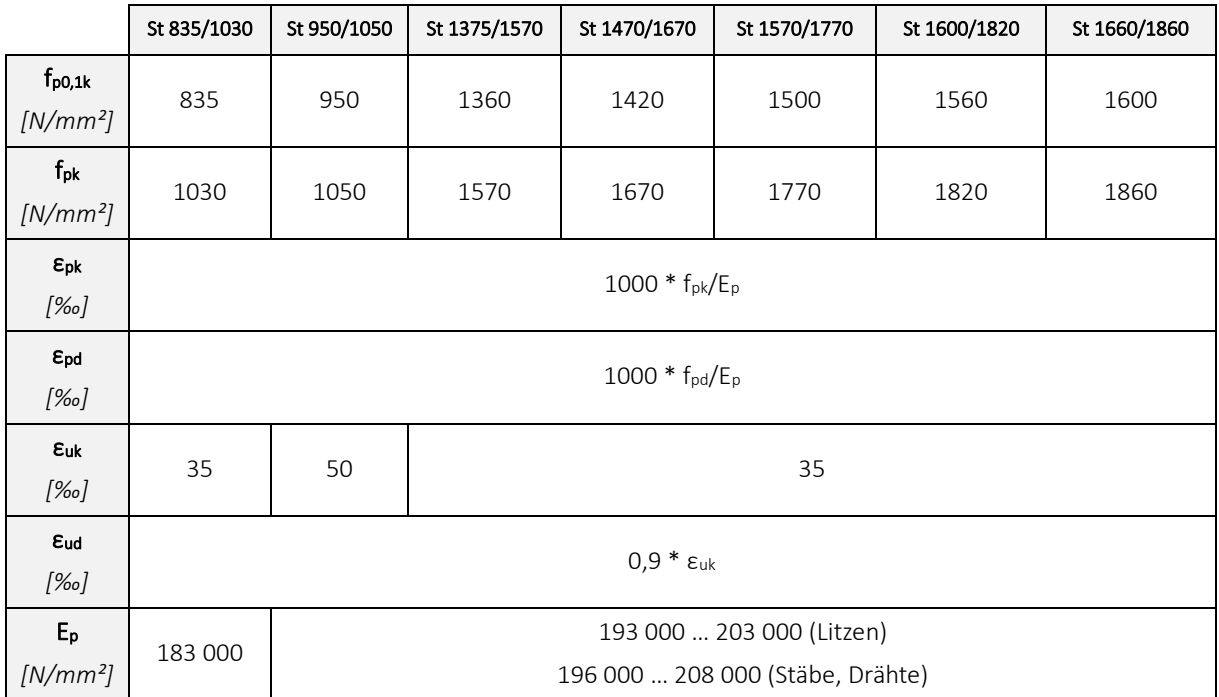

Bemessungswert der Stahlspannung gemäß DIN EN 1992-1-1, Kap. 3.3.6, Abs. (6):

$$
f_{pd} = \frac{f_{p0,1k}}{\gamma_s}
$$

mit:

*γ<sup>s</sup>* - Teilsicherheitsbeiwert für Spannstahl

Gemäß DIN EN 1992-1-1, Kap. 2.4.2.4, Tab. 2.1N gilt:

γ<sup>s</sup> = 1,15 (Bemessungssituation: *ständig und vorübergehend*)

# <span id="page-12-0"></span>6 Dehnungen

# <span id="page-12-1"></span>6.1 Grenzzustand der Tragfähigkeit (GZT)

Die zulässigen Bruchdehnungen von Beton und Bewehrung werden vollständig ausgenutzt.

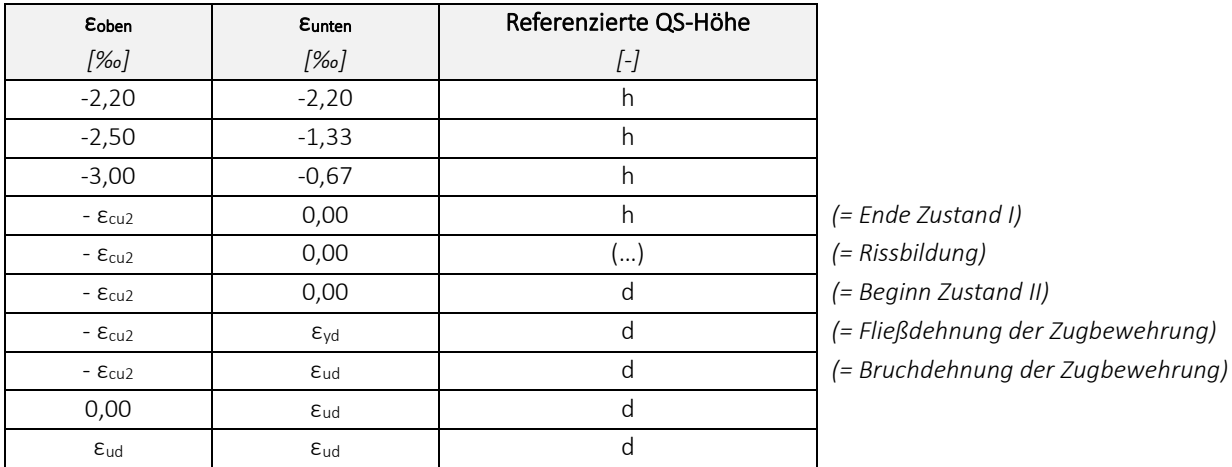

### <span id="page-12-2"></span>6.2 Dekompression

Es treten keine Zugdehnungen im Querschnitt auf.

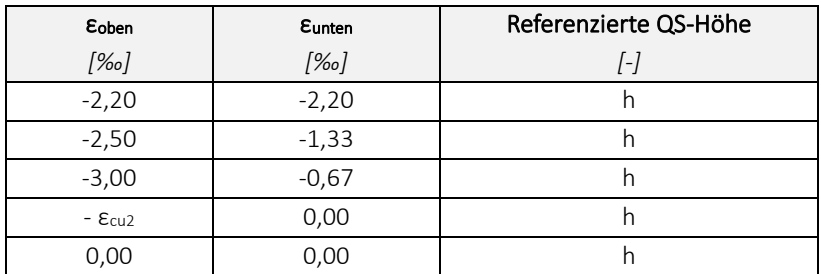

## <span id="page-13-0"></span>6.3  $\sigma_c < 0.45 * f_{ck}$

Für die Gewährleistung eines linearen Kriechverhaltens wird die Spannung des Betons begrenzt.

Die Dehnung des Betons wird begrenzt auf:

 $\varepsilon_c = 1,0924$  ‰

Aus der Begrenzung der Betondehnung resultiert der Grenzwert der Betonspannung:

$$
\sigma_c = \frac{\alpha_{cc}}{\gamma_c} * f_{ck} * \left[ 1 - \left( 1 - \frac{\varepsilon_c}{\varepsilon_{c2}} \right)^n \right]
$$

$$
\sigma_c = \frac{0.85}{1.5} * f_{ck} * \left[ 1 - \left( 1 - \frac{1.0924 \, \%00}{2.0 \, \%00} \right)^2 \right]
$$

 $\sigma_c = 0.45 * f_{ck}$ 

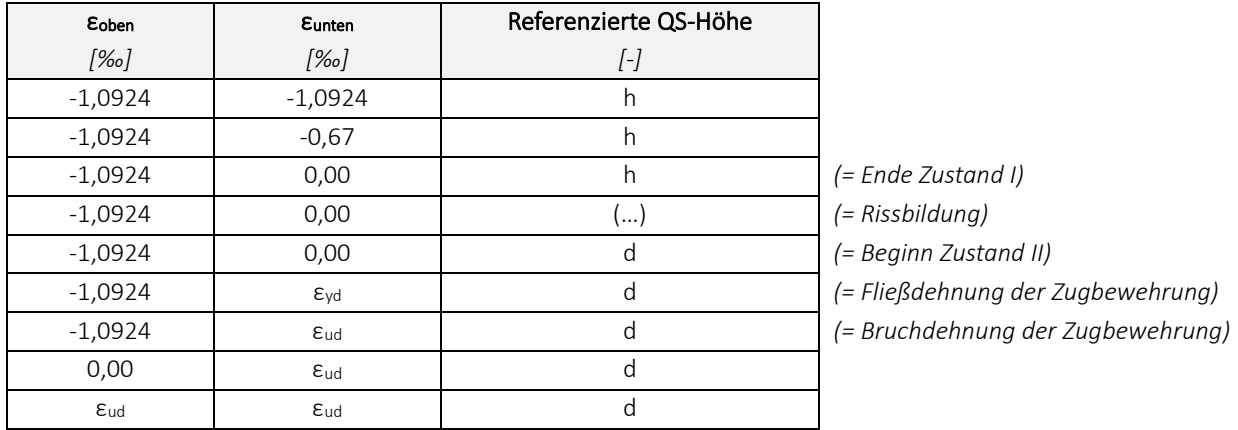

# <span id="page-14-0"></span>7 Grenzwerte

### <span id="page-14-1"></span>7.1 Allgemein

Das Programm richtet sich ausschließlich an fachkundige Ingenieure/-innen auf dem Gebiet des Stahlbetonbaus.

In einschlägigen Normen und Fachliteratur werden verschiedene Grenzwerte definiert, welche bei der Bemessung von Betonbauteilen einzuhalten sind.

Programmseitig erfolgt keine automatische Begrenzung maßgebender Kenngrößen. Die Einhaltung von zulässigen Grenzwerten muss durch den/die Nutzer/-in selbstständig und eigenverantwortlich überprüft werden.

Nachfolgend werden die Wesentlichen durch den Nutzer zu überprüfenden Grenzwerte vorgestellt.

### <span id="page-14-2"></span>7.2 Bewehrungsgrad ρ

Die im Querschnitt vorhandene Bewehrungsmenge muss begrenzt werden.

Der geometrische Bewehrungsgrad berechnet sich zu:

$$
\rho = \frac{A_{s,vorh.}}{A_c}
$$

Die insgesamt vorhandene Bewehrungsmenge berechnet sich zu:

 $A_{s, \text{work.}} = A_{s1} + A_{s2} + A_{p}$ 

Gemäß DIN EN 1992-1-1/NA:2011-01, NDP zu 9.2.1.1 (3) gilt:

 $A_{s,max} = 0.08 * A_c$ 

mit:

*As,max* - max. zulässiger Stahlquerschnitt

*A<sup>c</sup>* - Fläche des Betonquerschnitts

Die maximal zulässige Bewehrungsmenge muss auch im Bereich von Übergreifungsstößen eingehalten werden.

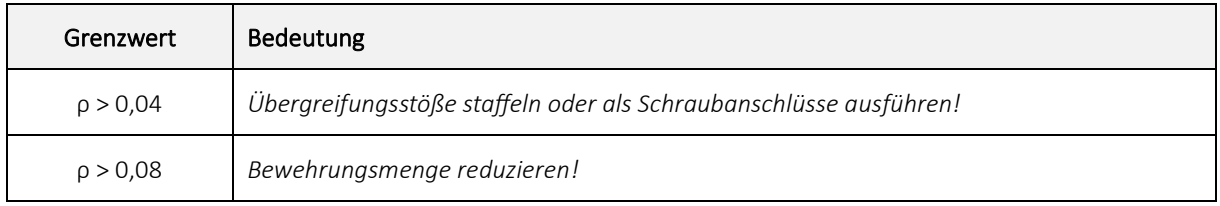

### <span id="page-15-0"></span>7.3 Druckzonenhöhe ξ

Die Höhe der Druckzone des Betons muss begrenzt werden. Die bezogene Druckzonenhöhe ξ kann an jedem beliebigen Punkt der Interaktionskurve ausgelesen werden. Die Einhaltung der zulässigen Grenzwerte gemäß nachfolgender Tabelle ist selbstständig und eigenverantwortlich zu überprüfen.

Die bezogene Druckzonenhöhe berechnet sich zu:

$$
\xi = \frac{x}{d}
$$

mit:

*x* - Höhe der Betondruckzone

*d* - Statische Nutzhöhe

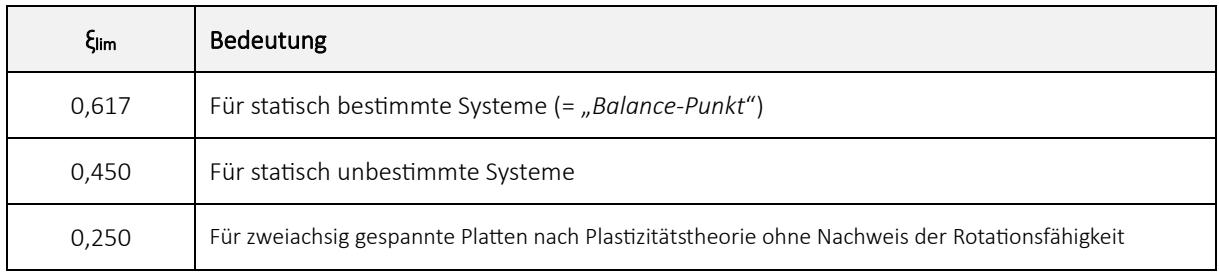

#### <span id="page-16-0"></span>7.4 Rissmoment  $M_{cr}$

Das Rissmoment M<sub>cr</sub> des Querschnitts kann als Lastpunkt auf der X-Achse des Interaktionsdiagramms dargestellt werden und berechnet sich zu:

$$
M_{cr} = f_{ctm} * \frac{b * h^2}{6}
$$

Bei Aufbringung einer Spannkraft müssen die daraus resultierenden Schnittgrößen N<sub>P</sub> und M<sub>P</sub> bei der Berechnung des Rissmoments berücksichtigt werden.

#### Verbundlose Vorspannung:

Die Normalkraft N<sub>P</sub> = P wird in der Berechnung des Rissmoments berücksichtigt und erzeugt eine Druckspannung, welche zusätzlich zur Zugfestigkeit des Betons überwunden werden muss.

Ohne Verbund zwischen Spannglied und Betonquerschnitt ist das Biegemoment M<sub>P</sub> lediglich eine äußere Einwirkung, welche mit dem einwirkenden Moment MEd überlagert wird.

Das Rissmoment berechnet sich zu:

$$
M_{cr} = \left(f_{ctm} + \frac{P}{A_c}\right) * \frac{b * h^2}{6}
$$

#### Spannglied im Verbund:

Spannglied und Betonquerschnitt sind im Verbund, das Biegemoment M<sub>P</sub> wird bei der Berechnung des Rissmoments berücksichtigt.

Bei der Darstellung von Einwirkungen im Interaktionsdiagramm erfolgt keine Überlagerung mit den Schnittgrößen infolge aufgebrachter Spannkraft, da diese bereits in den Betonquerschnitt übergehen.

Das Rissmoment berechnet sich zu:

$$
M_{cr}=\left(f_{ctm}+\frac{P}{A_c}\right)*\frac{b*h^2}{6}-M_P
$$

Die mittlere Zugfestigkeit des Betons ergibt sich gemäß DIN EN 1992-1-1, Kapitel 3.1.3, Tabelle 3.1 zu:

$$
f_{ctm} = 0.3 * f_{ck}^{(2/3)}
$$

Die Bewehrung ist durch den Nutzer des Programms so festzulegen, dass die Interaktionskurve den Lastpunkt des Rissmoments umschließt.

#### <span id="page-17-0"></span>7.5 Vorspannung

#### <span id="page-17-1"></span>7.5.1 Anfangsdehnung  $\varepsilon_p^{(0)}$

Die Anfangsdehnung ε<sub>p</sub><sup>(0)</sup> des Spannstahls infolge aufgebrachter Vorspannkraft P ist zu begrenzen.

Grenzwert der Anfangsdehnung ist die Fließdehnung des Spannstahls:

$$
\varepsilon_p^{(0)} \leq \varepsilon_{pd} = \frac{f_{pd}}{E_p}
$$

#### <span id="page-17-2"></span>7.5.2 Gesamtdehnung  $ε_p$

Die Gesamtdehnung ε<sub>p</sub> des Spannstahls ist entlang der Interaktionskurve für die gewünschte Normalkraft selbstständig auszulesen und eigenverantwortlich zu begrenzen.

Grenzwert der Gesamtdehnung ist die Bruchdehnung des Spannstahls:

 $\varepsilon_p \leq \varepsilon_{ud} = 0.9 * \varepsilon_{uk}$ 

#### <span id="page-17-3"></span>7.5.3 Spannung  $\sigma_p$

Die Spannung σ<sup>p</sup> im Spannstahl infolge aufgebrachter Vorspannkraft P ist zu begrenzen.

$$
\sigma_P = \frac{P}{A_P} \le \begin{cases} \sigma_{Pm0} \\ \sigma_{P,max} \end{cases}
$$

Für die Spannung im Spannglied unmittelbar nach dem Vorspannen oder der Spannkraftübertragung gilt gemäß DIN EN 1992-1-1, Kap. 5.10.3 (2):

 $\sigma_{Pm0} = min\{0.75 * f_{pk}; 0.85 * f_{p0.1k}\}$ 

Für die max. Spannung im Spannglied während des Spannvorgangs gilt gemäß DIN EN 1992-1-1, Kap. 5.10.2.1 (1):

$$
\sigma_{P,max} = min\{0.80 * f_{pk}; 0.90 * f_{p0,1k}\}
$$